## Luento 4 ti 18.9 L4Picard

V<sub>3</sub> s. 01 16.9.2001

## ▼ Picardin iteraatio

Esim. KRE s. 57 EXA 3 restart:  $y[0]:=0$ :  $y[1]:=x+simply(int(y[0]^2, t=0..x));$  $y_1 := x$  $(2.1)$ Iteroidan manuaalisesti, vaikka for-silmukka odottaa soveltajaansa.  $Y[2]:=x+expand(int (subs (x=t, y[1] ^2), t=0..x));$ <br>  $Y[3]:=x+expand(int (subs (x=t, y[2] ^2), t=0..x));$ <br>  $Y[4]:=x+expand(int (subs (x=t, y[3] ^2), t=0..x));$  $\bar{y}$ [5]:=x+expand(int(subs(x=t, $\bar{y}$ [4]^2),t=0..x)): # Estetään tulostus, alkaa paisua.  $y[6]:=x+expand(int(subs(x=t,y[5]^2),t=0..x)):$ <br> $y[7]:=x+expand(int(subs(x=t,y[6]^2),t=0..x))$ :  $y_2 = x + \frac{1}{3}x^3$  $y_3 := x + \frac{1}{63}x^7 + \frac{2}{15}x^5 + \frac{1}{3}x^3$  $y_4 = x + \frac{1}{59535} x^{15} + \frac{4}{12285} x^{13} + \frac{134}{51975} x^{11} + \frac{38}{2835} x^9 + \frac{17}{315} x^7 + \frac{2}{15} x^5$  $(2.2)$ Näytetään nyt se for-rakennekin:  $>$  restart  $\triangleright$  y[0] = 0 :  $y[1] := x + simplify(int(y[0]^{\wedge}2, t=0..x));$ <br> $y_1 := x$  $(2.3)$ for  $k$  from 2 to 4 do  $y[k] := x + expand(int(subs(x = t, y[k-1] \land 2), t = 0..x));$ end do  $y_2 := x + \frac{1}{3}x^3$ 

$$
y_3 := x + \frac{1}{63}x^7 + \frac{2}{15}x^5 + \frac{1}{3}x^3
$$
  

$$
y_4 := x + \frac{1}{59535}x^{15} + \frac{4}{12285}x^{13} + \frac{134}{51975}x^{11} + \frac{38}{2835}x^9 + \frac{17}{315}x^7 + \frac{2}{15}x^5
$$
 (2.4)  

$$
+ \frac{1}{3}x^3
$$

Tekninen pulma: Miten saataisiin Maple järjestämään polynomi kasvavien potenssien mukaan. Komento **sort** tekee päinvastoin. No, onhan keinoja: Kehitetään sarjaksi, otetaan yhtä enemmän kuin polynomin asteluku, niin sadaan tarkasti.

**> y[3]:=series(y[3],x=0,8);# Tämä siis vain sort-tarkoitukseen. y[4]:=series(y[4],x=0,16);**

$$
y_3 := x + \frac{1}{3}x^3 + \frac{2}{15}x^5 + \frac{1}{63}x^7
$$
  
\n
$$
y_4 := x + \frac{1}{3}x^3 + \frac{2}{15}x^5 + \frac{17}{315}x^7 + \frac{38}{2835}x^9 + \frac{134}{51975}x^{11} + \frac{4}{12285}x^{13}
$$
  
\n
$$
+ \frac{1}{59535}x^{15}
$$
  
\n
$$
x + \frac{1}{3}x^3 + \frac{2}{15}x^5 + \frac{1}{63}x^7
$$
  
\n(2.6)

**> series(tan(x),x=0,8); # Tässä ihan oikea tarkoitus.**

**(2.7)**  $x +$   $rac{1}{3}x^3 + \frac{2}{15}$  $\frac{2}{15}x^5 + \frac{17}{315}$  $\frac{17}{315}x^7 + O(x^8)$ 

**> plot([seq(y[j],j=0..3),tan(x)],x=-1..1,color=[red,blue,green, black,red]);**

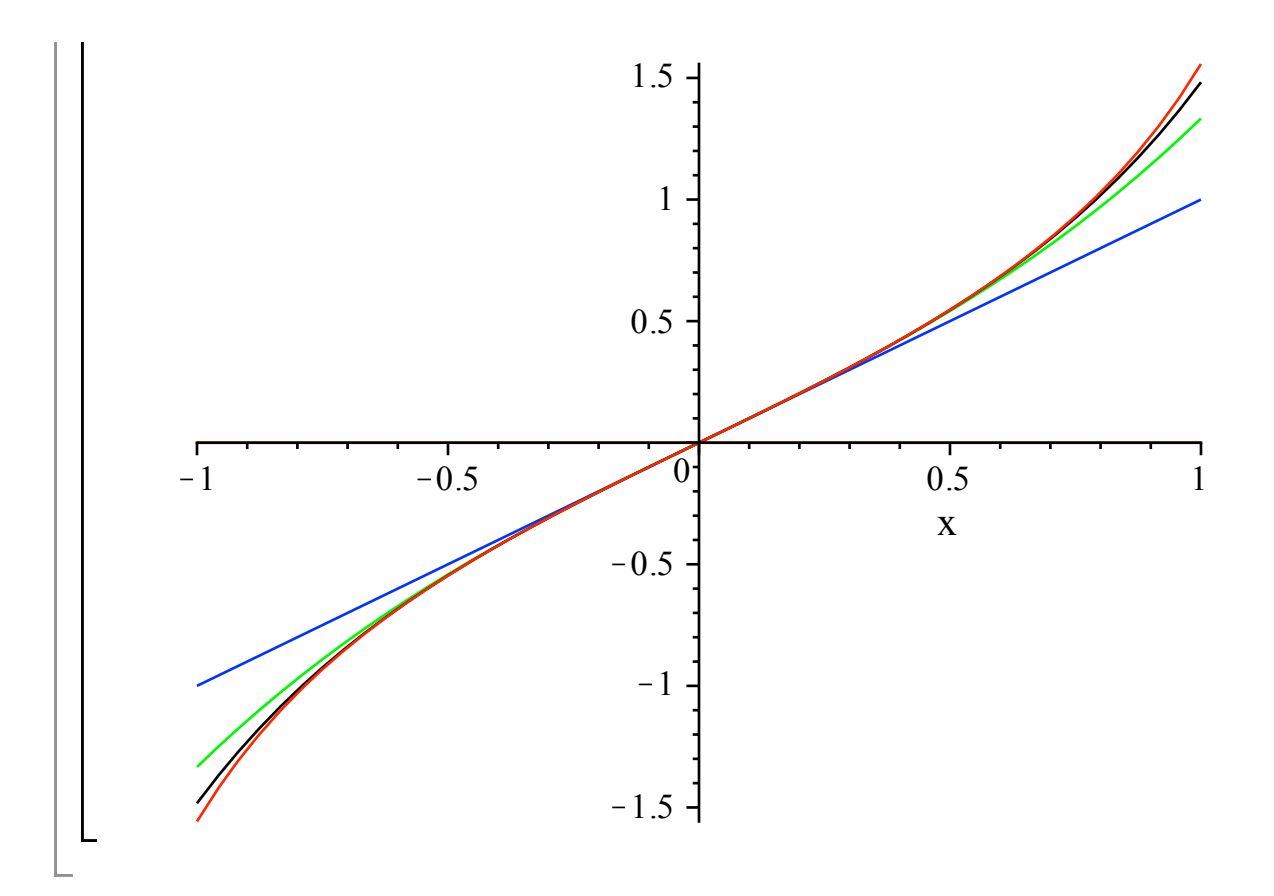